÷

Page 1

 $\ddot{.}$ FILE MESA-NOVA1,ASM R, JOHNSSON  $\ddot{\cdot}$ LAST MODIFIED August 10, 1978 9:47 AM<br>.TITL MesaNova1  $\ddot{\cdot}$ .TXTM B .ENT EMLOOP ,ENT MesaNova1 ,ENT MesaNovaSizel .ENT ACOPtr ,ENT AC1Ptr ,ENT AbsoluteTXV ,ENT CleanUpQueueUser ,ENT RequeueSubUser ,ENT WakeHeadImplementer ,ENT STOP User ,ENT AdvanceTimerPtr ,ENT processTrapPtr .ENT firstProcessPtr ,ENT lastProcessPtr ,ENT firstStateVectorPtr  $\ddot{\cdot}$ ,SREL EMLOOP: EMLP-TXV ;WHERE TO START RUNNING MesaNoval: TXV MesaNovaSizel: END-TXV ACOPtr: currentState AC1Ptr: WASAC1 AbsoluteTXV: X ; To check compatibility<br>CleanUpQueueUser: CleanUpQueue<br>RequeueSubUser: RequeuePtr<br>WakeHeadImplementer: WakeHead-TXV+X<br>STOPUser: pSTOP AdvanceTimerPtr: AdvanceTimer-TXV+X processTrapPtr: processTrap firstProcessPtr: firstProcess lastProcessPtr: lastProcess firstStateVectorPtr: firstStateVector  $\ddot{\cdot}$ ,NREL ,GET "Mesa-NovaDefs,asm"  $X = 25$ ; The absolute location of TXV at run time TXV: EMLP-TXV+X Microcode expects this to be in location 25 MSTOP-TXV+X 77400 BLK 77400 CONVERT ME-TXV+X MRE-TXV+X MXW-TXV+X MXO-TXV+X NOTIFY-TXV+X BCAST-TXV+X REQUEUE-TXV+X CVArray: ; This will be location 40 a a a a  $\pmb{0}$  $\boldsymbol{0}$  $\bf{0}$ a a a a a a a a  $\pmb{0}$ 

MSTOP: JMP @pSTOP

pSTOP: 0

```
\ddot{\cdot}Locations for saving accumulators 
WASAC1: 0 
trapmask: abortPending;+timeoutPending 
make timeout not trap 
processTrap: 0 
; Monitor ReEntry(@Monitor,cvptr) 
MRE: 
         sta 
                   1 cvptr 
                  Enter 
         jsr 
         mov<br>jmp
                   o 0 snc 
                                      ; if failed
                   EMLP1
                                      ; then return
         lda 
                   o cvptr 
         jsr 
                   @CleanUpQueue 
         lda 
                   2 currentPSB 
         sub 
                  o 0 
         sta 
                   0 cleanUpLink, 2 ; currentPSB.cleanUpLink \leftarrow Clean
         lda 
                   o trapmask 
         lda 
                   1 bitsandpriority,2<br>0 1 snr ; ; ;
                  0 1 snr <sup>-</sup> if no timeout or abort<br>EnterTrue ; then return
         and# 
           jmp 
                                          then return
         lda 
                   2 currentState ; cause a trap in the current state
         lda 
                   1 dest.2 
         sta 
                   1 source,2 
                                      make the dest be the source 
         lda 
                   1 @processTrap 
         sta 
                   1 dest,2 
                                      and cause a call to SD[sProcessTrap] 
         jmp 
                   EMLP 
                   : (@Monitor) 
returns carry=l iff success 
Enter: 
                  0,2mov 
                                      copy pointer 
         lda 
                   o 10ckqueue.2 
                                      get lock and queue word 
         movzl 
                  o 0 
                                      ; lock bit to carry
         movl 
                  1 1 
                                       store carry in low-order ACl 
                                      \ddot{\cdot}movzr 
                   o 0 
                                      set lock bit to 0 = locked 
         sta 
                  0 lockqueue, 2
                                     store value back 
         movzr 
                  1 1 szc 
                                      ; test and remove lock bit
           jmp 0,3
                                      done, carry=l 
EnterFail:
         sta 
                  3 EXWreturn 
         mov 
                                      ; assumes queue=0
                   2 currentPSB 
         lda 
         lda 
                   o bitsandpriority,2 
         mov<sub>1</sub>
                  o 0 
         movor 
                  o 0 
         sta 
                   0 bitsandpriority, 2 ; set enterfailed \leftarrow TRUE
         lda 
                   o pReadyList 
                   RequeueSub;(pReadyList.@Monitor.queue.currentPSB)<br>0 0 : set carry=0
         jsr 
         movz 
                                     ; set carry=0
         jmp 
                  @EXWreturn 
REQUEUE: 
                   : (@rrom.@to.p) 
                   RequeueSub 
         jsr 
                  EMLP1
         jmp 
TabortPending: abortPending 
ReSchedulePending: 0 
clStateVector: lStateVector 
; Monitor Exit and Depart(@Monitor) 
MXD: 
         jsr Exit 
                  EMLP1
NoneReady: 
         EIR<br>DIR
EMLP:
EMLP1: LDA 1 WASAC1
         LDA 0 currentState
         LOA 2 ReSchedulePending 
         SNZ 2 2 
           61010 ; JMPRM 
ReSchedule:
```
lda sz 61010 lda snz jmp sta lda lda ;sne ;jmp sta lda lda sta lda lda movzl cycle sta lda and lda lda mul sta mov lda sta mov jmp jmp 2 SOC 2 2 ; JMPRM ; 3 readyList 3 3 NoneReady ; scheduling disabled? **EMLP** 2 ReSchedulePending<br>3 link, 3 ; pl ; pReadyListtt.link 2 currentPSB 2 3 EMLP<br>3 currentPSB ; store new PSB 3 currentS tate o dest,3 o frame,2 3 currentPSB 1 bitsandpriority,3<br>1 0 : carry ← enterfailed 3 currentState<br>0 dest,3<br>0 frame,2<br>3 currentPSB<br>1 bitsandpriority,3 ; enterfailed .<br>17 bitsandpriority,3 ; enterfailed . FALSE 17 o mPriority ; isolate priority o @firstStateVector 2 clStateVector 1 currentState 1 2 1 frame,3 1 dest,2 o 0 snc EMLP1 EnterFalse ; AC1 ← priority\*lStateVector+firstStateVector mPriority: priority firstStateVector: 0 ; Monitor Exit and Wait(@Monitor,cvptr,timeout) MXW: MXWq: sta sta jsr lda jsr lda lda lda and# jmp lda movzl jmp sta jmp lda add lda and lda sz adc sta lda add sta lda lda jsr jmp CleanUpQueue: RequeueSub: jmp RequeuePtr: 1 cvptr 2 savetimeout Exit o cvptr @CleanUpQueue 2 currentPSB 1 TabortPending 0 bitsandpriority, 2<br>1 0 szr ; i ; if not abortPending EMLP1 1 @cvptr ; test ww bit MXWq 1 @cvptr ww set, clear it and don't stop EMLP1 1 TwaitingOnCV 1 0 1 FtimeoutAllowed  $:$  timeoutAllowed  $\leftarrow$  FALSE 3 savetimeout  $\begin{array}{cc} 3 & 3 \\ 1 & 0 \end{array}$  $;$  timeoutAllowed  $\leftarrow$  TRUE o bitsandpriority,2 o timer 0 3<br>3 timeout,2  $3$  currentPSB.timeout  $\leftarrow$  timer+timeout o pReadyList 1 cvptr RequeueSub;(pReadyList,cvptr,currentPSB) EMLP1  $0$  ;  $(q)$  returns  $(q)$ sta 2 ReSchedulePending @RequeuePtr ;  $(q1, q2, p)$ 

Page 4

```
EXWreturn: 0 
cvptr: 0 
savetimeout: 0 
TwaitingOnCV: waitingOnCV 
FtimeoutAllowed: O-timeoutAllowed-l 
pReadyList: readyList 
i Monitor Entry(@Monitor) 
ME: 
         jsr 
         mov 
            jmp 
EnterTrue: 
         subzl 
EnterFalse: 
         sub 
         lda 
         sta 
         mkone 
         sta 
         jmp 
NOTIFY: 
BCAST: 
          jsr 
          jsr 
         jmp 
         jsr 
         sta 
BCASTloop:
         lda 
         jsr 
         \overline{\mathbf{s}} z
Exit: 
            jmp 
         jmp 
         sta 
         sta 
         lda 
         mov 
            jmp 
                   Enter 
                   o 0 snc 
                   EMLP1 ;
                                      ; if failed
                                 then reschedule 
                   o 0 skp 
                   o 0 
                   2 currentState 
                   o stkO,Z 
                   o 0 
                   o stkp,Z 
                   EMLP 
                   i(cvptr) 
                   @CleanUpQueue 
                   WakeHead 
                   EMLP1
                   i(cvptr) 
                   @CleanUpQueue 
                   o cvptr 
                   0 cvntr
                   WakeHead 
                   2 2 
                   BCASTloop 
                   EMLP1
                                      store return value 
                                      ; stkp +1: = process notified or 0 if none
                   : (@Monitor) returns carry=1 iff requeue was called
                   0 saveq
                   3 EXWreturn 
                   1 @saveq 
                   1 2 snr 
                   exits tore 
                                      ; if mq\uparrow = NIL
                                      ; low-order zero will go to carry
         lda 1 pReadyList<br>; 0 correct from abo
         i 0 correct from above 
         lda 2 link,2 i p +- mqtt. link 
         jsr RequeueSub;(@Monitor.queue,pReadyList,Monitor.queue.link)<br>1da 1 @saveq                  ; low-order one will go to carry
                                      ; low-order one will go to carry
exitstore: 
                   1 1 ; set lock to 1 = unlocked
                                      : carry \leftarrow 1 iff requeue happened
         sta 1 @saveq 
         jmp @EXWreturn 
saveq: 0 
WakeHead: 
         sta 
         mov 
         lda 
         movzl# 
            jmp 
         lda 
         lda 
         lda 
         and 
         sta 
         lda 
         jsr 
         jmp 
                   i(cvptr) 
                   3 EXWreturn 
                   \begin{array}{cc} 0 & 3 \\ 2 & 0, 3 \end{array}2 0,3 cvptrt 
                   2 2 snr         ; test for process = 0, ignore ww<br>@EXWreturn
                   2 link, 2 ; cvptr<sup>++</sup>.link
                   1 bitsandpriority,2 
                   3 FwaitingOnCV 
                   3 1 
                   1 bitsandpriority,2 
                   1 pReadyList 
                   RequeueSub;(cvptr,pReodyList,cvptrt) 
                   @EXWreturn
FwaitingOnCV: O-waitingOnCV-l
```
bri lda sta isz nop lda lda lda and seq jmp lda lda seq

timefl ag

timer

o <sup>1</sup> o <sup>1</sup> not ready

o timer  $\overline{0}$  1

timer: 0 timeflag: -3 timeconst: -3 AdvanceTimer: isz

loop:

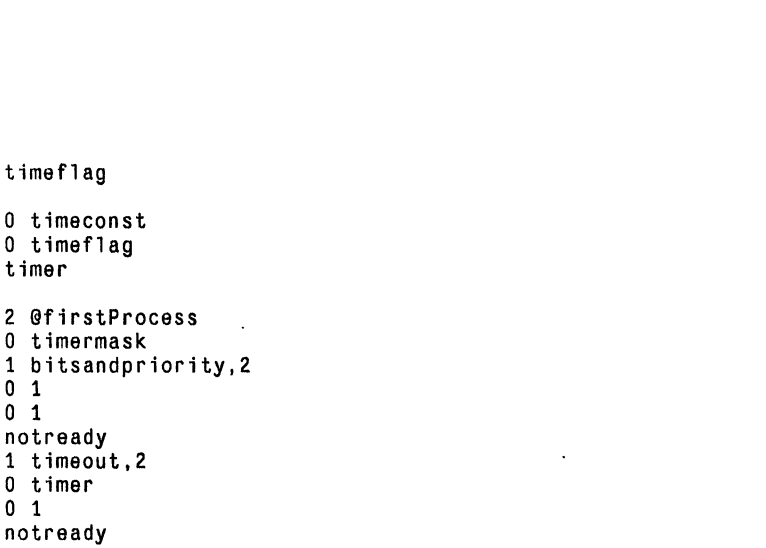

 $\sim$ 

```
jmp 
                     notready 
          lda 
                     o FtimeoutPending 
\ddot{\phantom{a}}\frac{1}{2}lda 
                     1 bitsandpriority,2 
          and 
                     \begin{array}{cc} 0 & 1 \\ 0 & 1 \end{array}adc 
                                          ; p.timeoutPending \leftarrow TRUE\ddot{\phantom{a}}lda 
                     o FwaitingOnCV 
          lda 
                     1 bitsandpriority, 2<br>0 1 ; p
                                          ; p. waitingOnCV \leftarrow FALSEand 
          sta 
                     1 bitsandpriority,2 
                     o 0 
          sub 
          lda 
                     1 pReadyList 
                     RequeueSub;(NIL,pReadyList,p) -- returns p in AC2 
          jsr 
notready: 
          lda 
                     1 @lastProcess 
          sne 
                     1 2 
          bri<br>1da
          1 da 1 c1PSB<br>add 1 2
                     1<sub>2</sub>jmp loop 
timermask: state+timeoutAllowed+waitingOnCV 
FtimeoutPending: O-timeoutPending-l 
firstProcess: 0 
lastProcess: 0 
clPSB: lPSB 
END: jmp TXV+200 ; generate error if too big
```
 $\ddot{\cdot}$  $\ddot{ }$ 

.END